### **1** Click START YOUR APPLICATION

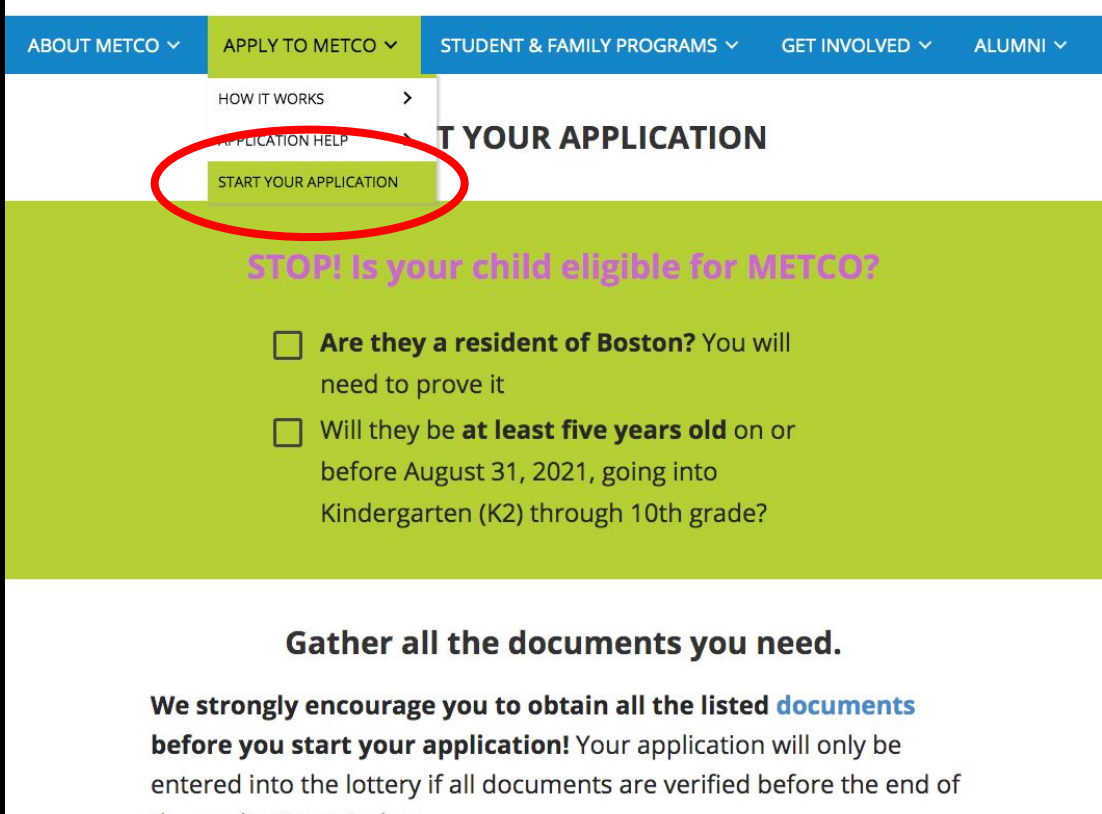

the application window.

**START YOUR APPLICATION** 

# **2** Log in or create a SCHOOLMINT ACCOUNT

Enter your email and a password to begin the METCO application process. **Sign Up** Lisername

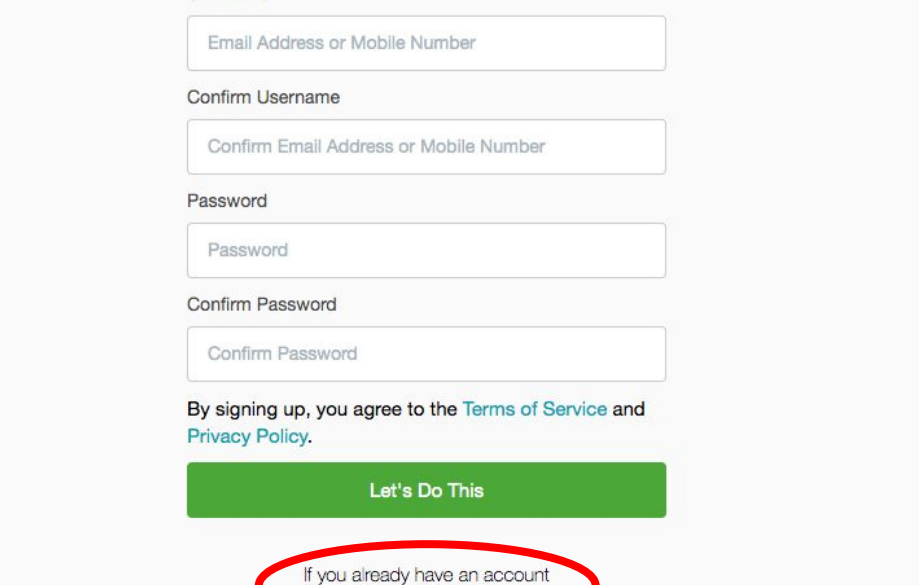

If you have applied to a Boston charter school, you may already have an account. Click Forgot Password if you don't remember your login.

Please Log In.

# **3**

### Create a FAMILY PROFILE

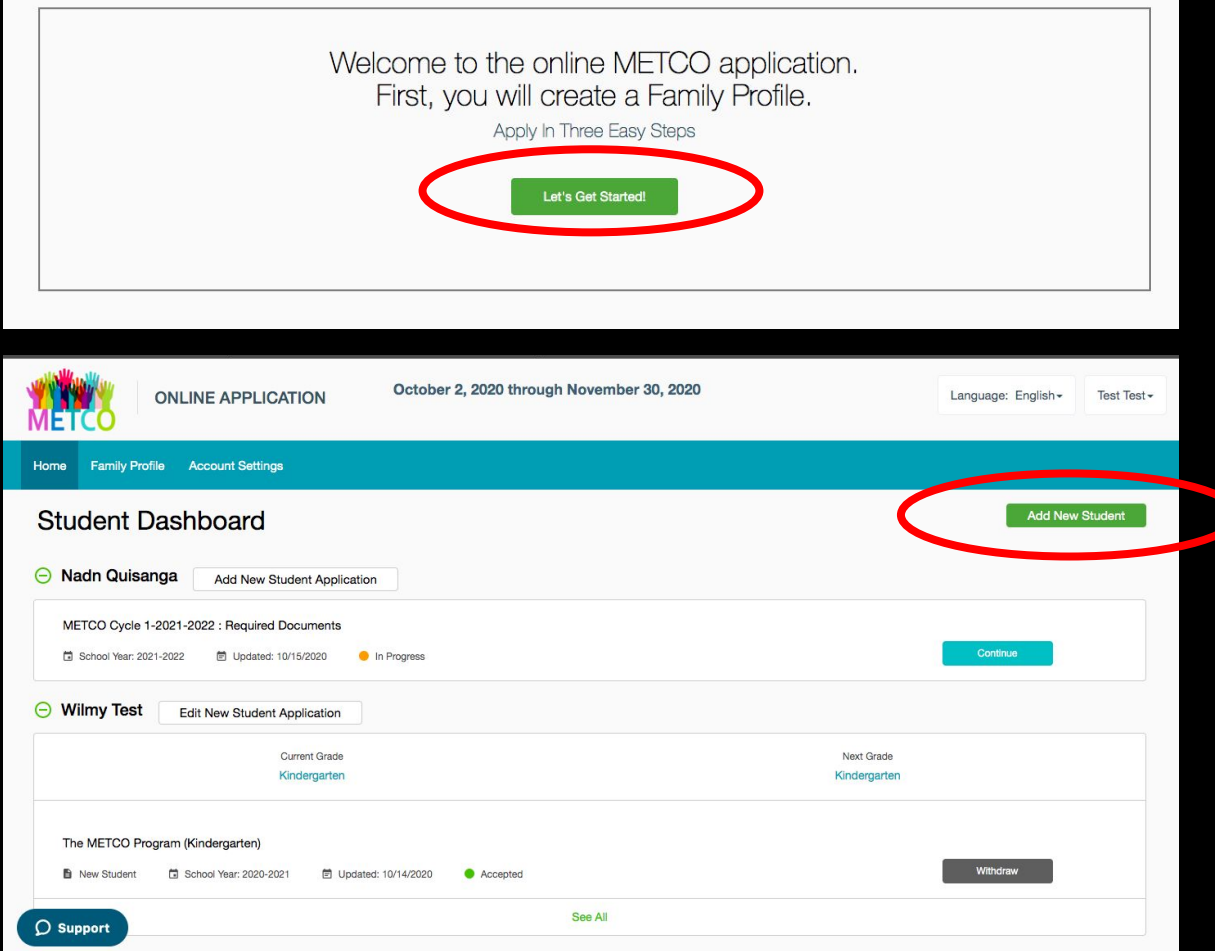

If you've used SchoolMint before, press Add New Student Application for the existing student. Press Edit New Student Application to make changes to an application you have already submitted.

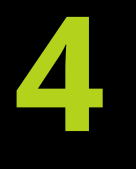

### Select YOUR CHILD'S GRADE LEVEL

School year they are applying to Grade they are in now Grade they are entering

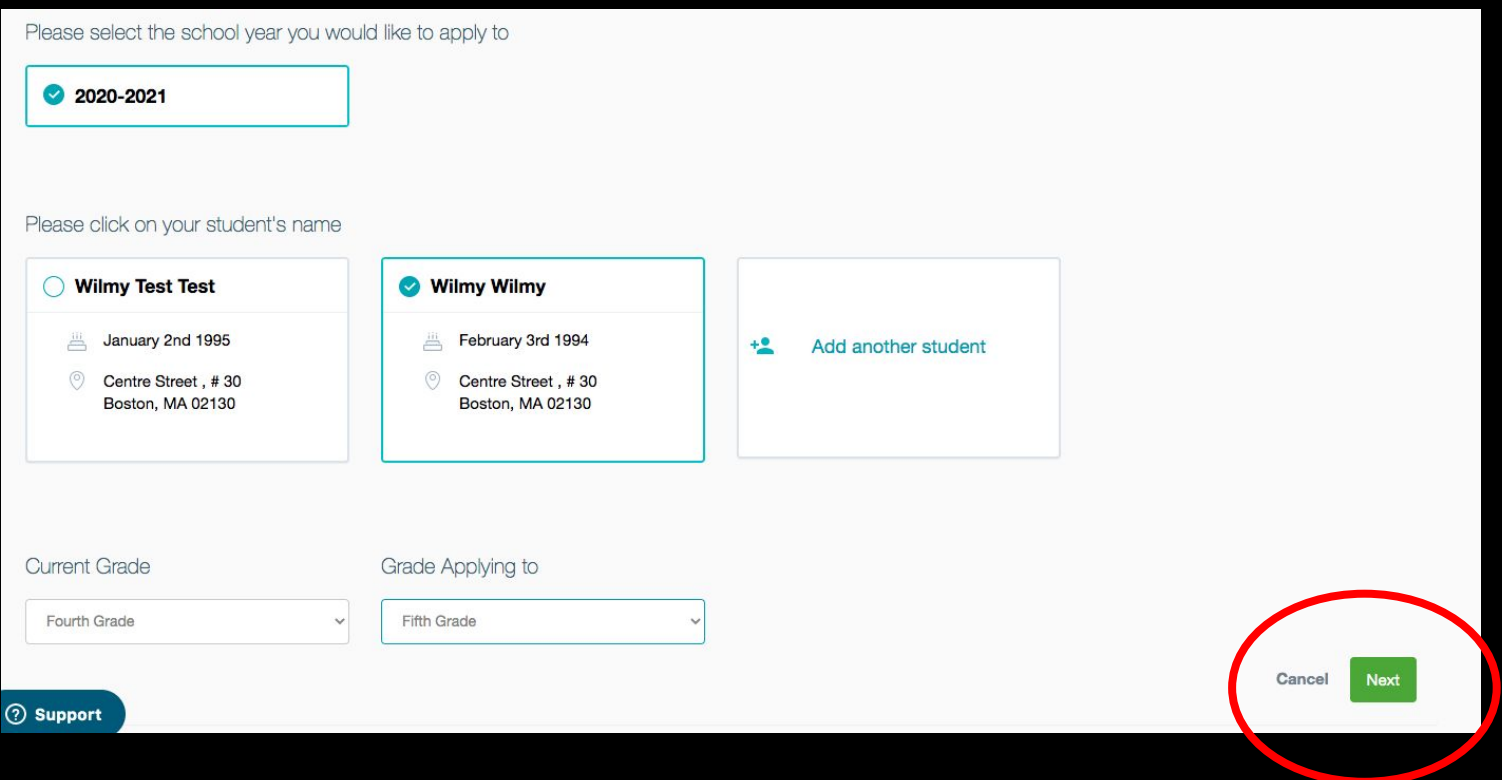

### **5** Add YOUR INFORMATION

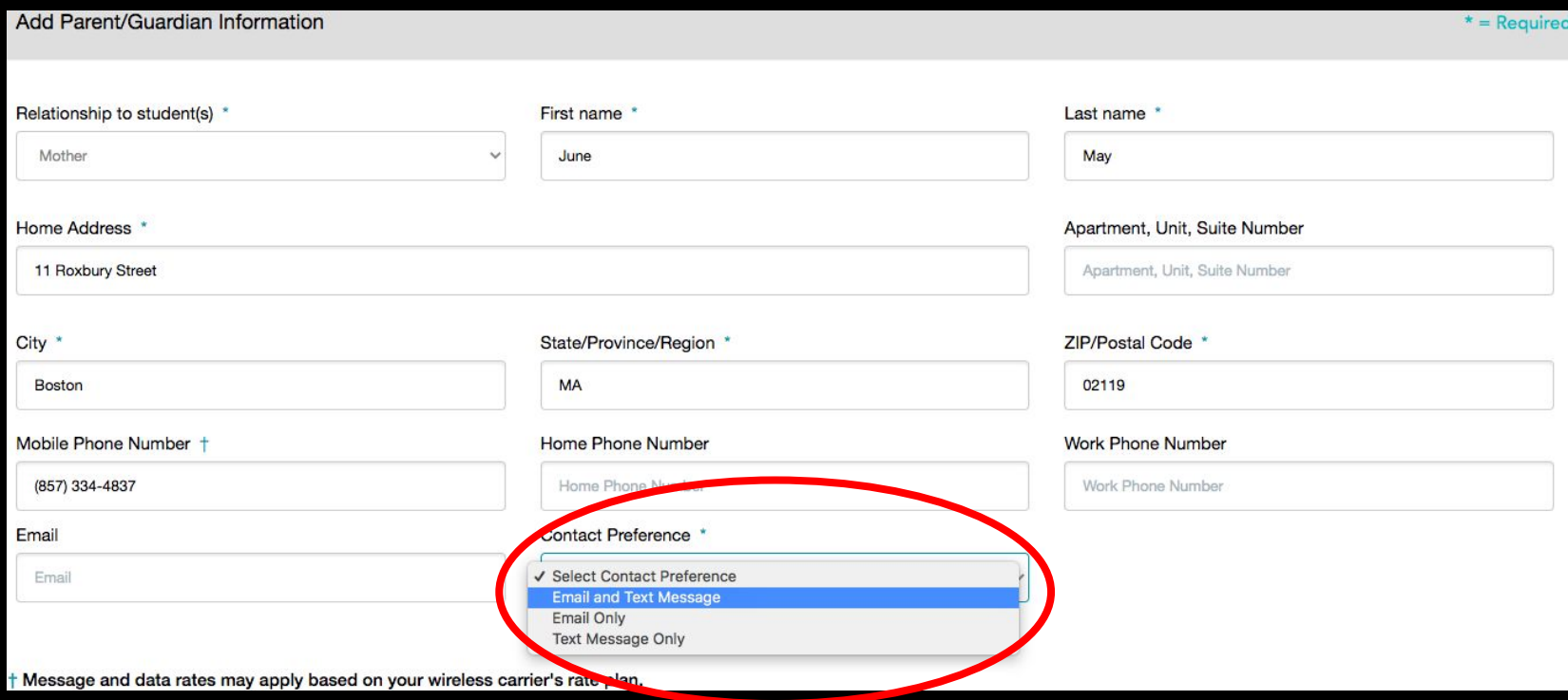

### Make sure to select text AND email as a preferred contact method

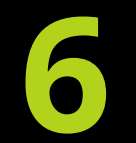

## Add YOUR CHILD'S INFORMATION

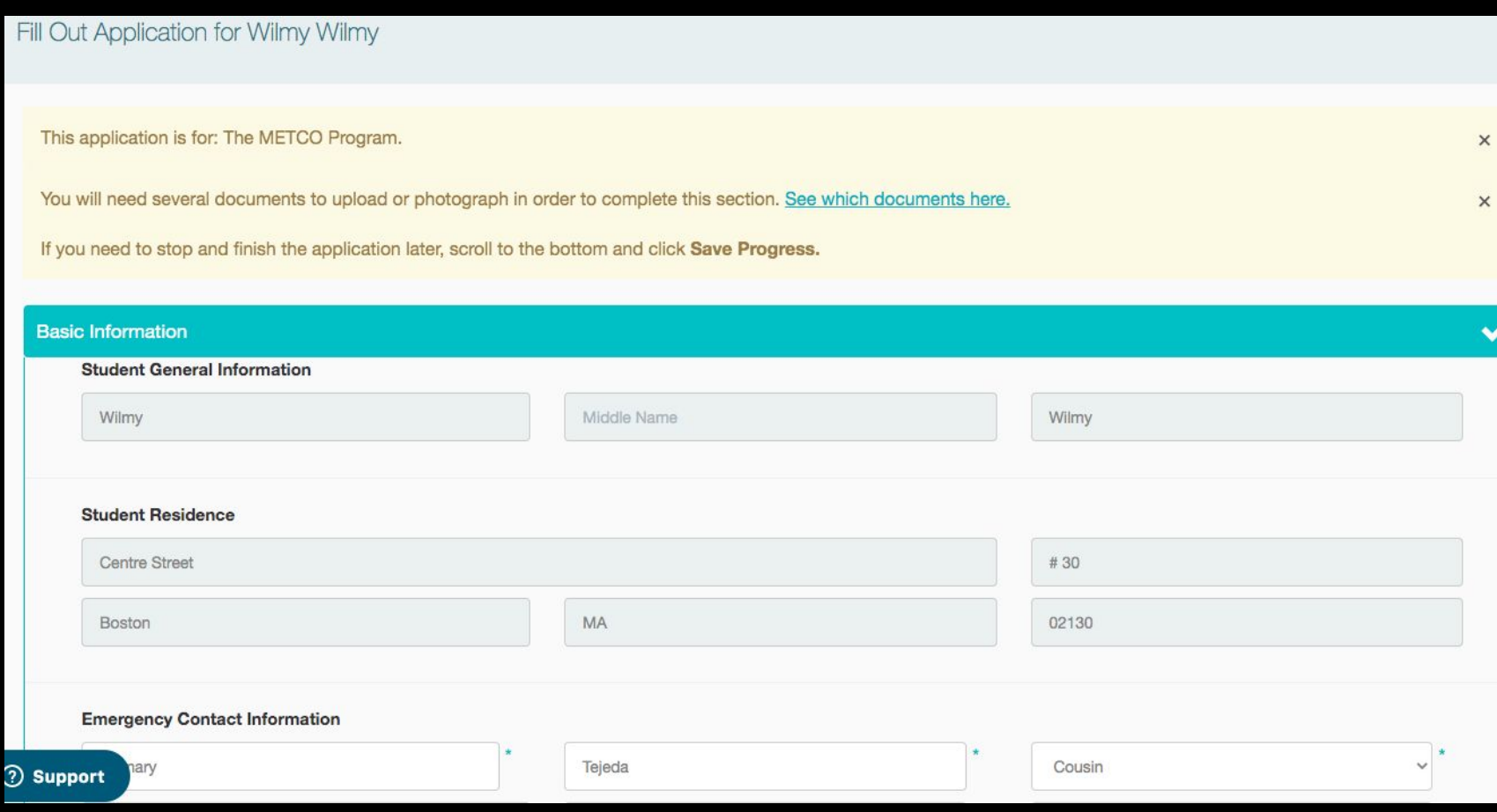

### **UPLOAD your documents**

#### PARENT/LEGAL GUARDIAN & STUDENT IDENTIFICATION

Please upload or take a picture of parent/legal guardian identification \*

- · Valid Massachusetts driver's license
- Valid Massachusetts ID card
- Passport  $\sim$
- · Military, school, or employment ID

View

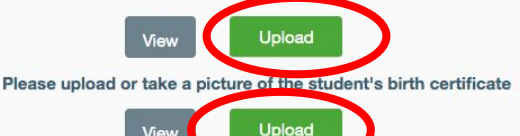

If applicable, please upload or take a picture of documentation of legal guardianship of the student.

Upload

#### **ACADEMIC DOCUMENTATION**

How many years has your student attended school prior to this one? \*

O None

- O My child has completed one full year of school (including pre-school) before the current one
- O My child has completed two or more full years of school (including pre-school) before the current one

Please upload or take a picture of the student's academic records for the last two completed school years (including grades and attendance) i.e: entering 5th grade, must turn in 2nd and 3rd grades along with attendance.

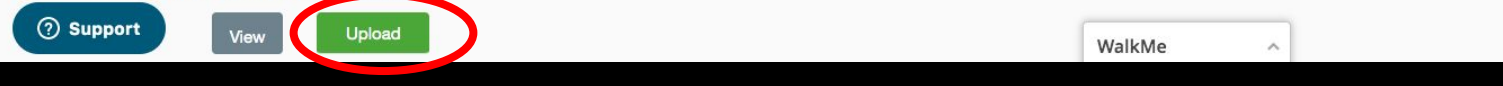

### See the list of documents you need at metcoinc.org/documents

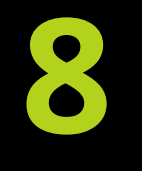

### Let us know if you have a SIBLING already enrolled in METCO

#### PRIORITY STATUS FLIGIBILITY

Please confirm: does this student have a sibling who is currently enrolled in a METCO district? \*

 $O$  Yes  $\odot$  No

NOTE: A sibling is defined as a child who shares a biological or legal parent.

*Siblings are not guaranteed a place* in METCO or in the same district, but will be given preference when there is space available

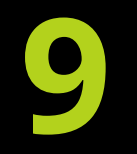

### Read and check each item in the PARENT AGREEMENT

#### **PARENT AGREEMENT**

Please read and check every item individually. Your signature indicates commitment to all parts of the agreement.

#### I CERTIFY THAT: \*

- I am the legal quardian of this student and the child resides with me.
- I have provided true, accurate, and complete information.

#### I UNDERSTAND THAT: \*

- √ I must be a Boston resident to participate in the METCO program.
- If my student relocates outside of Boston before or after enrollment in a METCO partner school, they will no longer be eligible for referral or enrollment there.
- √ Completing an application does not guarantee that my student will be referred to or enrolled in a partner district.
- A Referral is based on eligibility for METCO, validity and completeness of documentation, and space available in corresponding grades in partner districts.
- I cannot choose the district to which students are referred.
- Siblings will receive preference for referral to a partner district if there is availability in the corresponding grade, but acceptance and placement are not guaranteed.
- Referrals to districts occur between February and October 1st of each school year, based on lottery number and sequence of district requests.
- If referred to a district, I may be asked by that district to complete additional steps (including an interview, open house, or orientation) and/or to submit discipline records and/or teacher recommendations before enrollment is finalized.

ch student can only be referred to a maximum of one district per year. If I choose to decline enrollment in a district, my student will not be referred to other towns this school year.

**Support** nsportation to METCO districts is available from a limited number of bus stops in Boston (primarily Roxbury, Dorchester, Mattapan); I am responsible for getting my student to an existing bus stop or arranging other transportation.

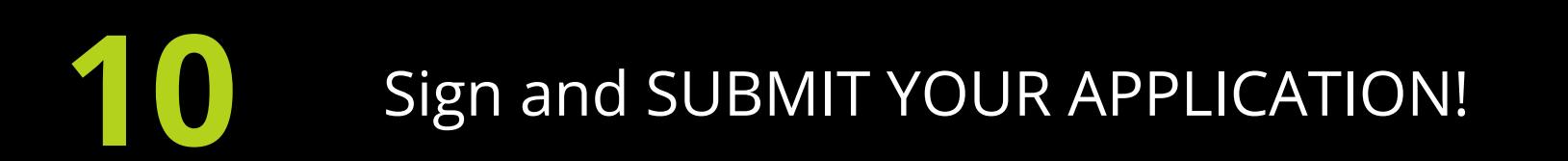

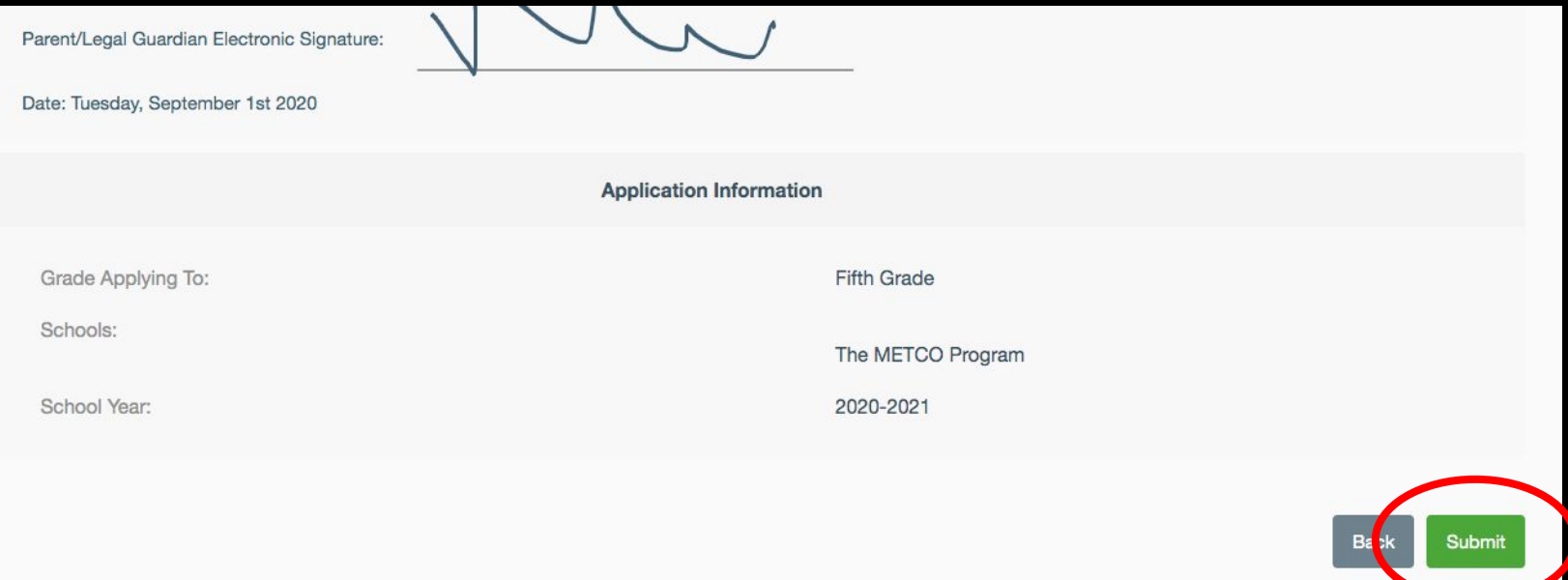

### If you are missing anything, scroll up to find the question marked in red